Добавил(а) Administrator 29.11.16 09:34 -

# \$11. Динамічне програмування . Купування квитків

Ім'я файлу програми:

**Bilet.\***

Ім'я вхідного файлу:

**Bilet.dat**

Ім'я вихідного файлу:

**Bilet.dat**

Максимальний час роботи на одному тесті:

**5 секунд**

Максимальна оцінка за завдання:

Добавил(а) Administrator 29.11.16 09:34 -

# **100 балів**

За квитками на прем'єру нового мюзиклу вишикувалася черга з *N* людей, кожний з яких хоче купити 1 квиток. На всю чергу працювала тільки одна каса, тому продаж квитків йшов дуже повільно, приводячи людей черги у відчай. Найкмітливіші швидко відмітили, що, як правило, декілька квитків в одні руки касир продає швидше, ніж коли ці ж квитки продаються поодинці. Тому вони запропонували декільком людям, які стоять підряд віддавати гроші першому з них, щоб він купив квитки на всіх.

Проте для боротьби із спекулянтами касир продавала не більше 3-х квитків в одні руки, тому домовитися таким чином між собою могли лише 2 або 3 підряд вартих людини.

Відомо, що на продаж *i-ій* людині з черги одного квитка касир витрачає Ai секунд, на продаж двох квитків — *Bi* секунд, трьох квитків — *Ci* секунд. Напишіть програму, яка підрахує мінімальний час, за який могли бути продані квитки для всіх людей черги.

Зверніть увагу, що квитки на групу людей, що об'єдналися, завжди купує перший з них. Також ніхто в цілях прискорення не купує зайвих квитків (тобто квитків, які нікому не потрібні).

Формат вхідних даних

У вхідному файлі записано спочатку число N — кількість покупців в черзі (1<=N<=5000). Далі йде N трійок натуральних чисел Ai*,* Bi*,* Ci*.* Кожне з цих чисел не перевищує 3600. Люди в черзі нумеруються починаючи від каси.

Формат вихідних даних

Добавил(а) Administrator 29.11.16 09:34 -

У вихідний файл виведіть одне число — мінімальний час в секундах, за яке могли бути обслужені всі покупці.

Приклади

Bilet.dat

Bilet.sol

 $51015$ 

5

 $21015$ 

 $\boxed{5 5 5}$ 

 $[20 20]$ 1

 $\sqrt{2011}$ 

 $\overline{12}$ 

Добавил(а) Administrator 29.11.16 09:34 -

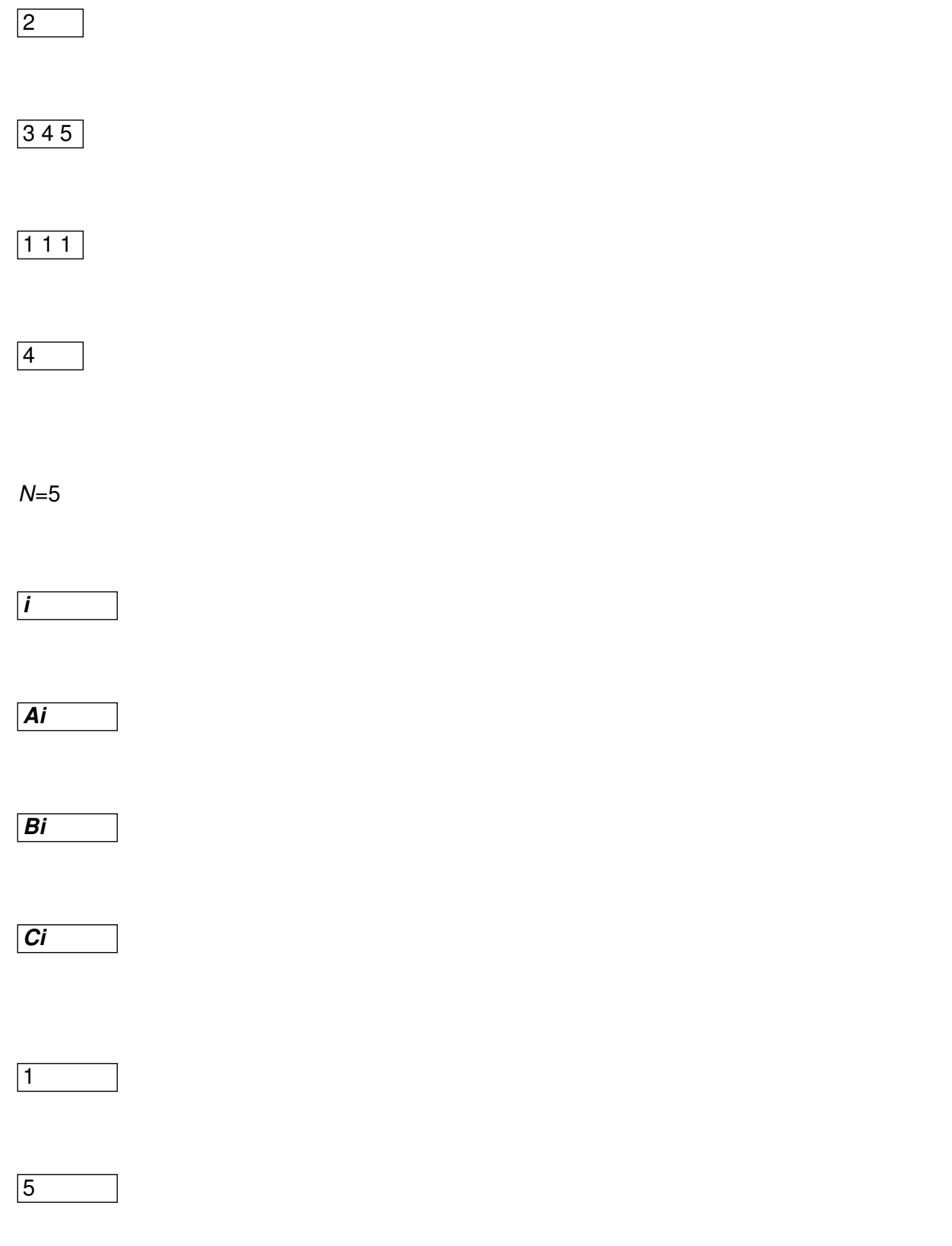

Добавил(а) Administrator 29.11.16 09:34 -

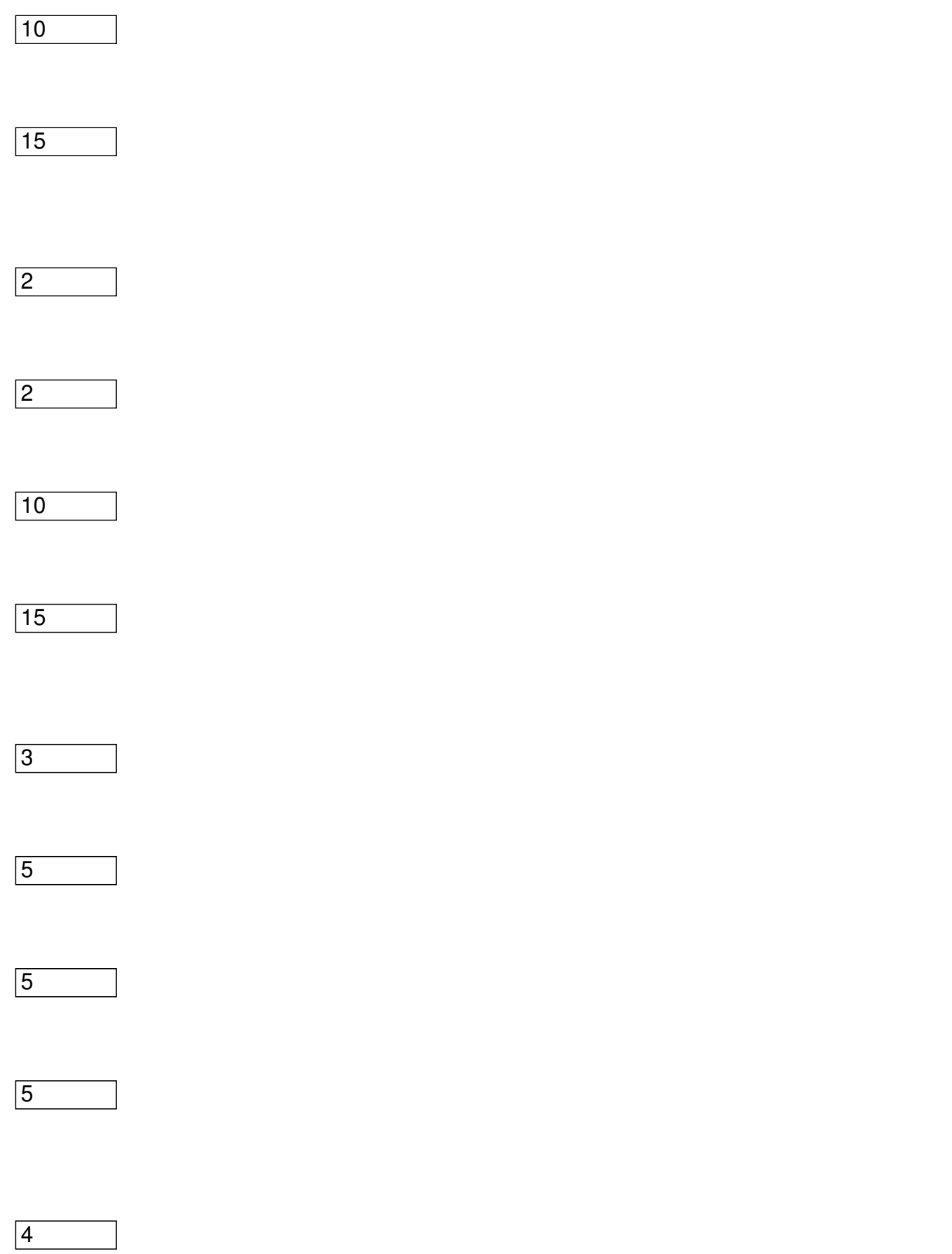

Добавил(а) Administrator 29.11.16 09:34 -

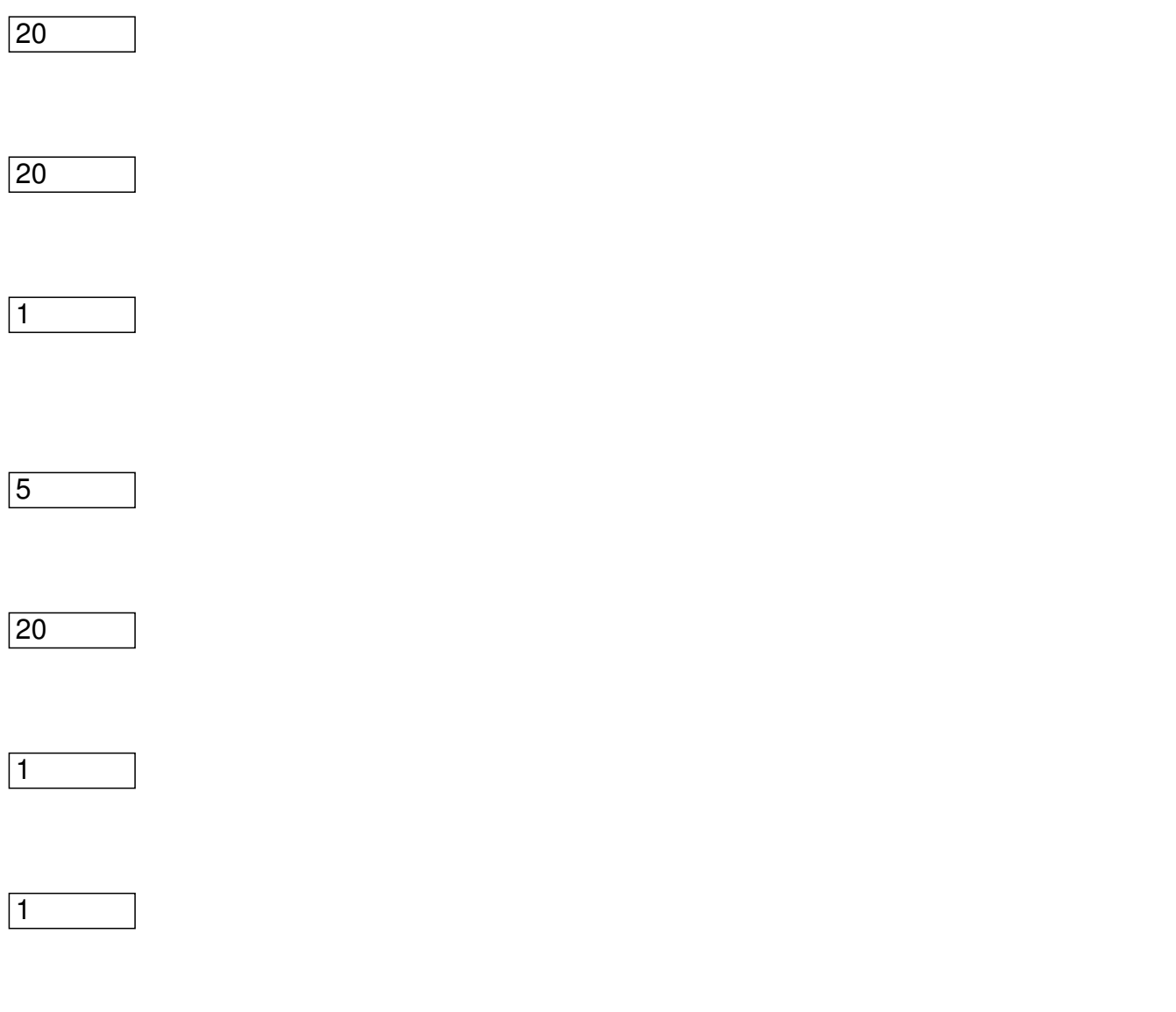

D[i]= min ( D[i-1]+*Ai*, D[i-2]+ *Bi-1*, D[i-3]+ *Ci-2* )

 $D[1]$ 

D[2]

# D[3]

Добавил(а) Administrator 29.11.16 09:34 -

D[4]

D[5]

5

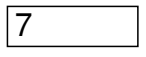

5

6

**12 – відповідь завдання**

d[0]= 0;

d[1]= а[1];

d[2]= Мінімальне(а[1]+a[2], b[1]);

Для i від 3 до n пц

Добавил(а) Administrator 29.11.16 09:34 -

 $d[i] =$  Мінімальне(d[i-1]+ а[i], Мінімальне(d[i-2]+ b[i-1], d[i-3]+ c[i-2]));

Задача 2. **На квадратному аркуші паперу в клітинку розміром NхM клітинок намальовано кілька прямокутників. Кожен прямокутник складається з цілих клітинок, різні прямокутники накладаються один на одного.**

**Необхідно написати програму, яка рахує площу покриту цими прямокутниками.**

Вхідні дані

В першому рядку N, розмір масиву, в наступних n рядків□ масиву, в кожному з яких **написані через пробіл n елементів масиву: A [елемент I, J] = 1, якщо клітина [I, J] належить будь-якому прямокутника, і A [I, J ] = 0, в іншому випадку.**

Вихідні дані

**Необхідно вивести єдине число - кількість прямокутників.**

#include <iostream>

using namespace std;

int a[100][100];

int main()

Добавил(а) Administrator 29.11.16 09:34 -

{ int n,m; cin>>n>>m; for (int  $i=0; i < n; i++)$ for (int j=0;j<m;j++) cin>>a[i][j]; int k=0; for (int  $i=0; i < n; i++)$ for (int j=0;j<m;j++)  $if (a[i][j]=-1)k++;$ cout<<k<<endl;

Добавил(а) Administrator 29.11.16 09:34 -

return 0;

}

Задача 3. **"**Прямокутники**" На квадратному аркуші паперу в клітинку розміром NхN клітин намальовано кілька прямокутників. Кожен прямокутник складається з цілих клітинок, різні прямокутники не накладаються один на одного і не дотикаються.**

**Необхідно написати програму, яка рахує число цих прямокутників.**

Вхідні дані

В першому рядку N, розмір масиву, в наступних n рядків□ масиву, в кожному з яких написані через пробіл **написані через пробіл** на елементів **масиву: A [елемент I, J] = 1, якщо клітина [I, J] належить будь-якому прямокутника, і A [I, J ] = 0, в іншому випадку.**

Вихідні дані

# **Необхідно вивести єдине число - кількість прямокутників.**

#include <fstream>

using namespace std;

ifstream cin("input.txt");

Добавил(а) Administrator 29.11.16 09:34 -

ofstream cout("output.txt");

int a[100][100];

int main()

{

int n;

cin>>n;

for  $(int i=0; i$ 

for (int  $j=0$ ; $j; $j++)$$ 

cin>>a[i][j];

int k=0;

for  $(int i=0; i$ 

Добавил(а) Administrator 29.11.16 09:34 -

for  $(int i=0:i$ 

if (a[i][i]==1 && a[i+1][i]==0 &&a[i][j+1]==0 && a[i+1][j+1]==0)k++;

cout<<k<<endl;

return 0;

}

Задача 4.<sup>0</sup>

# **Мишка i зернинки**

В iндiйському храмi пiдлогу прямокутної форми вимощено однаковими квадратними плитками 1х1, на кожну з яких насипано вiд 0 до *N* зернинок (*N*<30000). Розмiри пiдлоги *АхВ*

. Мишка вибiгає з лiвого нижнього кута пiдлоги храму i рухається до входу у iншу нiрку, розмiщену у протилежному кутку. Мишка може рухатись лише вправо або вперед, забираючи всі зернинки з клітини, в такій вона знаходиться. Потрібно:

а) знайти кiлькiсть можливих маршрутiв руху мишки:

б) знайти маршрут, рухаючись по якому мишка збере найбiльшу кiлькiсть зернин.

Добавил(а) Administrator 29.11.16 09:34 -

Вхiдний файл **MOUSE.DAT** у першому рядку мiстить числа *А* та *В* – розмiри пiдлоги (1£ *A* , *B* £ 100 ). Далi йде *А* рядкiв, у кожному з яких розмiщено *В* чисел – кiлькiсть зернинок на вiдповiднiй плитцi.

Програма **MOUSE.\*** повинна вивести на екран та записати у файл **MOUSE.SOL** у перший рядок кiлькiсть можливих маршрутiв, у другий рядок – найбiльшу кiлькiсть зернинок, що може зiбрати мишка, у третiй рядок – маршрут руху мишки у формi **ППВВВПВ**

```
 (
В
– крок вперед, 
П
– крок вправо).
```
Приклад вхiдних та вихiдних даних:

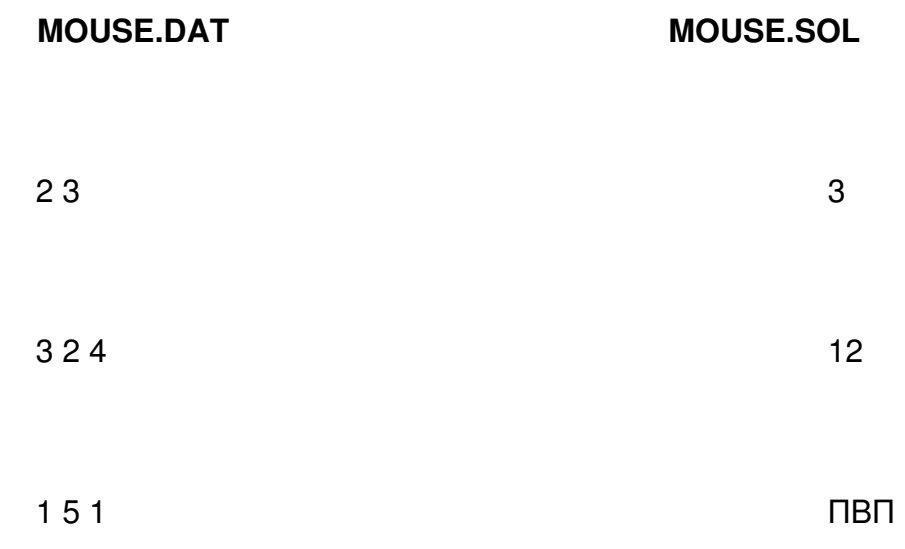

Добавил(а) Administrator 29.11.16 09:34 -

**for (int i=1;i<=n;i++)**

**for (int j=1;j<=m;j++)**

# **a[i][j]=max(a[i][j]+a[i-1][j], a[i][j]+a[i][j-1])**

**3 тур - з 31.10 по 06.11.2016**

точка входу для відправлення розв'язків http://134.249.159.199//cgi-bin/new-client?contest\_i  $d = 35$ 

**Задача 1. Мега реклама (20 балів)**

**Ім'я вхідного файлу: input.txt 10000** 

**Ім'я вхідного файлу: output.txt**

**Ліміт часу: 1с.**

На дошці наклеєно декілька листів оголошень. Всі вони прямокутної форми. Деякі листи накладаються частково або повністю. Усі горизонтальні та вертикальні сторони строго взаємо паралельні. Листи, які частково накладаються утворюють многокутник.

Директор рекламного агентства для підрахунку вартості розміщених оголошень наказав менеджерам порахувати загальну суму периметрів усіх утворених таким чином

Добавил(а) Administrator 29.11.16 09:34 -

геометричних фігур (прямокутників, многокутників). Зрозуміло, що, коли лист із оголошенням повністю перекривається іншим, то периметр першого ніде не враховується.

# **Вхідні дані**

У першому рядку вхідного файлу записано число N - кількість прямокутників. В наступних N рядках записано числа x1 y1 x2 y2 - декартові координати нижнього лівого та правого верхнього кутів прямокутника. Всі координати - цілі числа що по модулю не перевищують 10000.

# **Вихідні дані**

У вихідний файл потрібно записати суму периметрів утворених геометричних фігур (прямокутників, многокутників).

# **Приклад**

Приклад вхідних даних

Приклад вихідних даних

7

-15 0 5 10

Добавил(а) Administrator 29.11.16 09:34 -

-5 8 20 25

15 -4 24 14

0 -6 16 4

2 15 10 22

30 10 36 20

34 0 40 16

228

#include "fstream"

using namespace std;

ifstream cin("input.txt");

ofstream cout("output.txt");

int a[2000][2000];

Добавил(а) Administrator 29.11.16 09:34 -

int main()

{

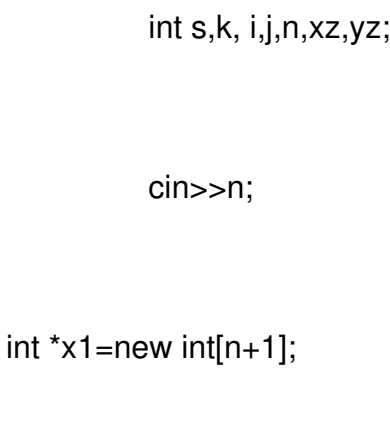

int  $\sqrt[t]{1}$ =new int[n+1];

int \*x2=new int[n+1];

int \*y2=new int[n+1];

int maxx=-10000,maxy=-10000,minx=10000,miny=10000;

for( $k=1$ ;  $k == n$ ;  $k++$ ){

cin>>x1[k]>>y1[k]>>x2[k]>>y2[k];

Добавил(а) Administrator 29.11.16 09:34 -

> if  $(x1[k] < minx)$  minx=x1[k]; if  $(y1[k] <$ miny) miny=y1[k];

if  $(x2[k] < min x) minx=x2[k];$ 

if  $(y2[k] <$ miny) miny=y2[k];

if  $(x1[k] > max)$  maxx=x1[k];

if (y1[k]>maxy) maxy=y1[k];

if (x2[k]>maxx) maxx=x2[k];

if (y2[k]>maxy) maxy=y2[k];

}

//cout<<minx<<miny<<maxx<<maxy<<endl;

 $xz=-minx+1$ ;

yz=-miny+1;

Добавил(а) Administrator 29.11.16 09:34 -

minx=minx+xz;

miny=miny+yz;

maxx=maxx+xz;

maxy=maxy+yz;

//cout<<minx<<miny<<maxx<<maxy<<endl;

 $for(k=1; k<=n; k++)$ 

{

x1[k]=x1[k]+xz;

x2[k]=x2[k]+xz;

y1[k]=y1[k]+yz;

y2[k]=y2[k]+yz;

Добавил(а) Administrator 29.11.16 09:34 -

$$
for (i=x1[k]+1; i<=x2[k]; i++)
$$

for(j=y1[k]+1; j<=y2[k]; j++)

 ${a[i][j]=1;}$ 

}

# $/*$  for(i=minx;i<=maxx; i++){

for( $j=$ miny;  $j<$ =maxy;  $j++$ )

cout<<a[i][j]; cout<<endl;}

\*/

 $s=0$ ;

 $for(i=min x; i<=max x+1; i++)$ 

for(j=miny; j<=maxy+1; j++){

if((a[i][j]==0 && a[i+1][j]==1) || (a[i][j]==0 && a[i-1][j]==1) ||

 $(a[i][j]=-0 88 a[i][j+1]=-1) || (a[i][j]=-0 88 a[i][j-1]=-1 )$ ) s++;

 $\text{if}((\text{a}[i][j]=-0 \& \& \text{a}[i+1][j]=-1 \& \& \text{a}[i][j+1]=-1) \mid |(\text{a}[i][j]=-0 \& \& \text{a}[i+1][j]=-1 \& \& \text{a}[i][j-1]=-1) \mid |(\text{a}[i][j]-1]=1 \& \& \text{a}[i][j-1]=1)$ 

 $(a[i][j]=-0 88 a[i-1][j]=-1 88 a[i][j+1]=-1 ) || (a[i][j]=-0 88 a[i-1][j]=-1 88 a[i][j-1]=-1 )$   $s++;$ 

}

cout<<s<<endl;

return 0;

}

Додатково

ІІ етап Всеукраїнської учнівської олімпіади з інформатики (м.Луцьк) 2015-2016н.р. - http: //134.249.159.199/cgi-bin/new-client?contest\_id=21

[Логін school01-2016-school10-2016. Пароль 1.](http://134.249.159.199/cgi-bin/new-client?contest_id=21)

Добавил(а) Administrator 29.11.16 09:34 -